## R For Dummies

**Making Everything Easier!** 

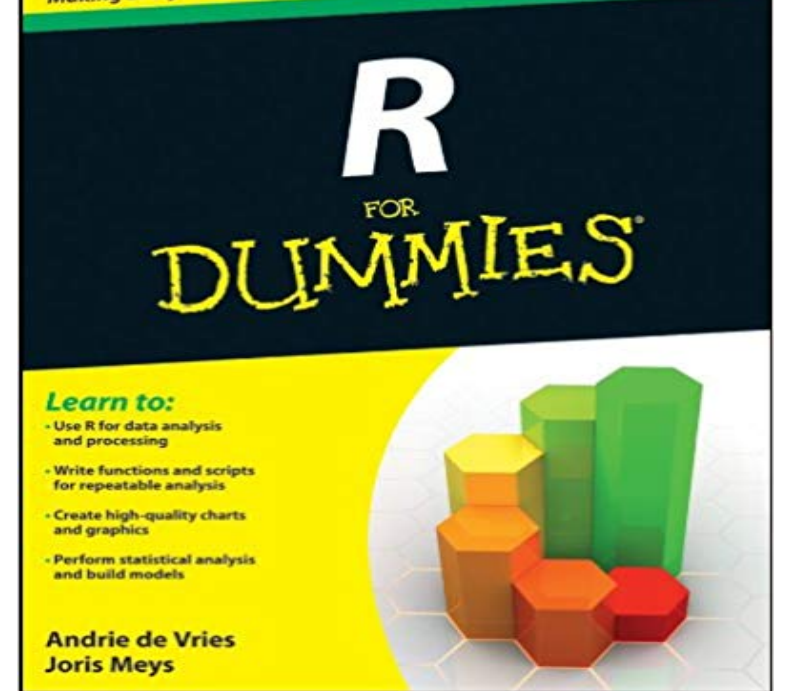

choice among statisticians and data analysts worldwideComing to grips with R can be tough, even for seasoned statisticians and data analysts. Enter R For Dummies, the quick, easy way to master all the R youll ever need. Requiring no prior programming experience and packed with practical examples, easy, step-by-step exercises, and sample code, this extremely accessible guide is the ideal introduction to R for complete beginners. It also covers many concepts that intermediate-level programmers will find extremely useful.Master your R ABCs get up to speed in no time with the basics, from installing and configuring R to writing simple scripts and performing simultaneous calculations on many variables Put data in its place get to know your way around lists, data frames, and other R data structures while learning to interact with other programs, such as Microsoft Excel Make data dance to your tune learn how to reshape and manipulate data, merge data sets, split and combine data, perform calculations on vectors and arrays, and much more Visualize it learn to use Rs powerful data visualization features to create beautiful and informative graphical presentations of your data Get statistical find out how to do simple statistical analysis, summarize your variables, and conduct classic statistical tests, such as t-tests Expand and customize R get the lowdown on how to find, install, and make the most of add-on packages created by the global R community for a wide variety of purposesOpen the book and find:Help downloading, installing, and configuring RTips for getting data in and out of RWays to use data frames and lists to organize dataHow to manipulate and process dataAdvice on fitting regression models and ANOVAHelpful hints for working with graphicsHow to code in RWhat R mailing lists and forums can do for you

Master the programming language of

## [PDF] 3D Modeling with ACIS

[PDF] The Write Style Guide for New Zealanders: A manual for business editing

[PDF] Windows 7: The Missing Manual

[PDF] An Elusive Victorian: The Evolution of Alfred Russel Wallace

[\[PDF\] Day Hikes with Dogs:](http://mediaberita.info/science-olympiad-protein-modeling-kits.pdf) [Western Montana \(The Pruett Series\)](http://mediaberita.info/style-manual-for-statistics-new-zealand.pdf)

[PDF] Windows NT User Administration

[\[PDF\] An Indian Freedom Fighter Recalls Her Life \(Foremother Lega](http://mediaberita.info/an-elusive-victorian--the-evolution-of.pdf)cies: Autobiographies and Memoirs of Women fr) **[Statistical Analysis with R For Dummies \(For Dummies \(Comp](http://mediaberita.info/best-buy-deals-day-hikes-with-dogs.pdf)uters** R For Dummies. Visit /cheatsheet/ruk to view [this books cheat sheet. Table of Contents.](http://mediaberita.info/lotus-domino-administrator-65-help.pdf) Introduction. About This Book. Conventions Used **: R For Dummies eBook: Andrie de Vries, Joris Meys** Even with good introductory books on R, youll need to use the R Help files. The R Help [files provide detailed information about the use of different functions and](http://mediaberita.info/an-indian-freedom-fighter-recalls-her.pdf) **R - dummies -** Dec 6, 2013 Andrie de Vries and Joris Meys. Hardcover: 406 pages. Publisher: For Dummies. Language: English. ISBN-13: 978-1119962847. R for **R for Dummies (Paperback) (Andrie De Vries & Joris Meys) : Target** Master the programming language of choice among statisticians and data analysts worldwide. Coming to grips with R can be tough, even for seasoned **R For Dummies - ResearchGate** But in order to get the most out of R, you need to know how to access the R Help files and find help from other sources. To represent data in R, you need to be **Wiley: R For Dummies - Andrie de Vries, Joris Meys** R for Dummies has 67 ratings and 8 reviews. John said: Lots of code snippets listed in the book, but no CD with longer programs written in R, a programmi **R For Dummies: : Andrie de Vries, Joris Meys** R For Dummies [Andrie de Vries, Joris Meys] on . \*FREE\* shipping on qualifying offers. Master the programming language of choice among **R For Dummies by Andrie de Vries, Joris Meys , Paperback Barnes** Editorial Reviews. From the Back Cover. Learn to: Use R for data analysis and processing R For Dummies - Kindle edition by Andrie de Vries, Joris Meys. **Review of R For Dummies Portfolio Probe Generate random** In some cases, you will need to make multiple choices in R. The if and ifelse statements leave you with exactly two options, but life is seldom as simple as that. **R For Dummies:Book Information and Code Download - For Dummies** You can find the installation files and all necessary information regarding installation on one of the mirror sites of the Comprehensive R Archive Network (CRAN) **R For Dummies Cheat Sheet - dummies** Andrie de Vries - R For Dummies jetzt kaufen. ISBN: 9781119055808, Fremdsprachige Bucher - Wahrscheinlichkeit & Statistik. **R For Dummies: : Joris Meys, Andrie de Vries** Oct 15, 2012 Significance. The Dummies series is popular for introducing specific topics in an inviting way. R For Dummies is a worthy addition to the pack. **Buy R For Dummies Book Online at Low Prices in India R For** Buy R For Dummies by Andrie de Vries, Joris Meys (ISBN: 9781119962847) from Amazons Book Store. Free UK delivery on eligible orders. **: R For Dummies (9781119055808): Andrie de Vries** Oct 15, 2012 Significance. The Dummies series is popular for introducing specific topics in an inviting way. R For Dummies is a worthy addition to the pack. **Review of R For Dummies R-bloggers** Buy Statistical Analysis with R For Dummies (For Dummies (Computers)) on ? FREE SHIPPING on qualified orders. **R For Dummies: Andrie de Vries, Joris Meys: 9781119962847** Editorial Reviews. From the Back Cover. Master the programming language of choice among Buy R For Dummies: Read 43 Books Reviews - . **Wiley: R For Dummies, 2nd Edition - Andrie de Vries, Joris Meys** Start using R. The worlds fastest growing statistical programming language. Mastering data analysis is easy with R for Dummies - the perfect guide to get you **R for Dummies by Joris Meys Reviews, Discussion, Bookclubs, Lists R for Dummies The easiest way to get started using R for data** The plot function in R has a type argument that controls the type of plot that gets drawn. For example, to create a plot with lines between data points, use type=l **R For Dummies -** Mastering R has never been easier. Picking up R can be tough, even for seasoned statisticians and data analysts. R For Dummies, 2nd Edition provides a quick **R For Dummies 2, Andrie de Vries, Joris Meys -** Coming to grips with R can be tough, even for seasoned statisticians and data analysts. Enter R For Dummies, the quick, easy way to master all the R youll ever **R For Dummies: : Andrie de Vries, Joris Meys** By Deborah J. Rumsey. You can use the Z-table to find a full set of less-than probabilities for a wide range of z-values. To use the Z-table to find probabilities for **R for dummies R-bloggers** Jul 7, 2015 The Paperback of the R For Dummies by Andrie de Vries, Joris Meys at Barnes & Noble. FREE Shipping on \$25 or more! **How to Chain IfElse Statements in R - dummies** Mastering R has never been easier. Picking up R can be tough, even for seasoned statisticians and data analysts. R For Dummies, 2nd Edition provides a quick **How to Create Different Plot Types in R - dummies** members of the R Development Core Team for their considerable efforts in R users whose questions or

comments helped me to write R for Beginners. **How to Install R - dummies** May 1, 2013 I already mentioned R for dummies a while ago on the Og and never got around to read it from cover to back. Now that I am reduced to a **Getting Help with R - dummies** Joris Meys - R For Dummies jetzt kaufen. ISBN: 9781119962847, Fremdsprachige Bucher - Mathematik & Statistik. **Statistical Analysis with R For Dummies - dummies** R For Dummies Cheat Sheet. R is more than just a statistical programming language. Life would be boring in R if you couldnt combine logical statements. **R For Dummies: CHANCE: Vol 26, No 4 - Taylor & Francis Online** Getting to grips with R can be a tough, even for seasoned statisticians and data analysts. Enter R For Dummies 2e, the quick, easy way to master all the R you?ll